### **CSE 451: Operating Systems Spring 2011**

### **Module 1 Overview**

**John Zahorjan zahorjan@cs.washington.edu 534 Allen Center**

### **Module Overview**

- ï **Part 1: A history of operating systems**
- ï **Part 2: An overview of Unix**

### **What is an Operating System?**

- ï **Answers:**
	- ñ **I don't know.**
	- ñ **Nobody knows.**
	- ñ **(The book knows. Read Chapter 1.)**

### **Okay. What Are Its Goals?**

- ï **Answers:**
	- ñ **Well, they're programs. They can do anything a program can do.**
	- ñ **Did I mention they're programs? Big programs?**
		- ï **The Linux source you'll be compiling has over 1.7M lines of C code.**

10/01/11 © 2011 Gribble, Lazowska, Levy, Zahorjan 3

### **Getting a Grip**

- ï **Operating systems are the result of a 60 year long evolutionary process.**
	- ñ **They were born out of need**
- ï **We'll follow a bit of their evolution**
- ï **That should help make clear what some of their functions are, and why**

### **These Slides vs. Chapter 1**

- ï **The text goes describes OS history in much more detail**
	- It's an interesting read...
- **These slides will try to give a higher level description, focusing on the impact of this history on today's systems**

10/01/11 © 2011 Gribble, Lazowska, Levy, Zahorjan 5

### **In the Beginning...**

- ï **1943:**
	- ñ **T.J. Watson (created IBM): <sup>\*</sup>** I think there is a world market for maybe five computers.<sup>*"*</sup>
- ï **Fast forward: 1950**
	- $-$  There are maybe 20 computers in the world
	- ñ **Why do we care?**
		- ï **They were unbelievably expensive**
		- **Example 15 Imagine than the is more valuable than person time!**
		- ï **Ergo: efficient use of the hardware is paramount**
	- $-$  Operating systems are born
		- ï **They carry with them the vestiges of these ancient forces**

### **The Primordial Computer**

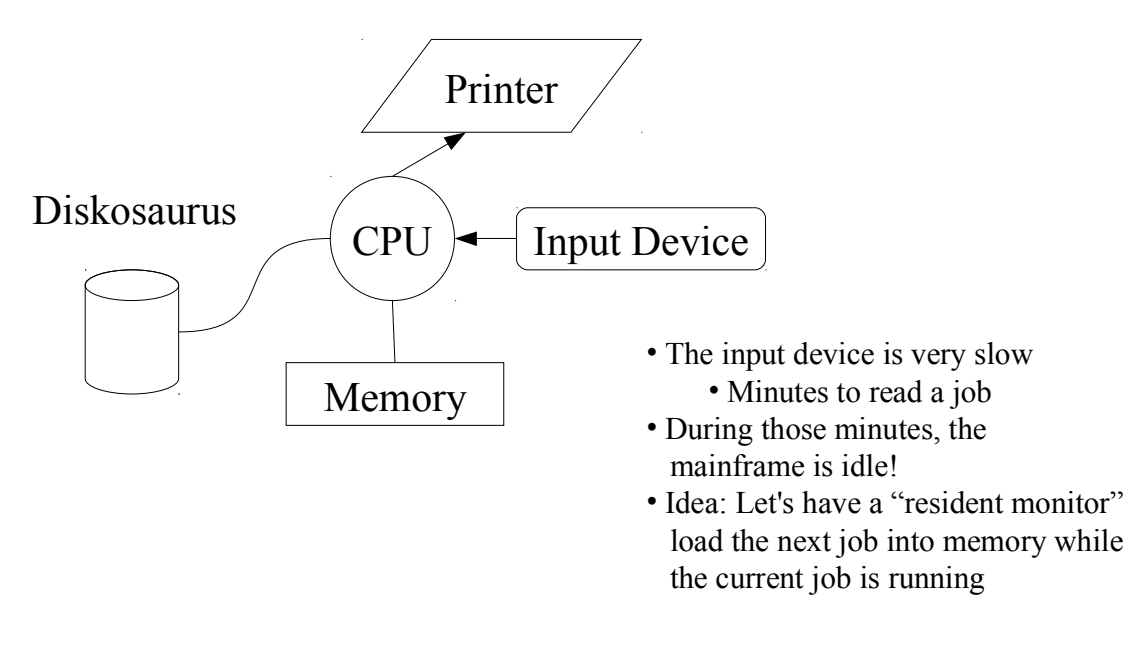

10/01/11 © 2011 Gribble, Lazowska, Levy, Zahorjan 7

### **The Resident Monitor Needs Protection**

- ï **This is a good plan, but what happens if the job in execution:**
	- ñ **Goes into an infinite loop?**
	- $-$  Has a bug and corrupts the resident monitor?
- ï **We need:**
	- ñ **Interrupt/exception mechanism**
		- ï **Regain use of CPU, no matter what**
	- ñ **Memory protection**
		- ï **User program can't overwrite monitor code**
	- $-$  "user mode vs. supervisor mode" ("user/privileged", "user/kernel", "user/root", ...)

### **Hey, That Worked!**

- ï **Overlap of job input with job processing resulted in higher CPU utilization (a good thing)**
- ï **The new bottleneck: the diskosaurus**
	- ñ **Disks were (are) slow**
	- $-$  The CPU was spending a lot of time waiting around for **data from the disk**
	- What to do

### ï **Course theme:**

- ñ **There are a handful of good/great ideas**
- ñ **(Re)Use them!**

10/01/11 © 2011 Gribble, Lazowska, Levy, Zahorjan 9

### **I/O Overlap: Parallelism**

- ï **Add hardware so that disk operates without tying up the CPU**
	- ñ **Disk controller**
- ï **Hotshot programmers could now write code that:**
	- ñ **Starts an I/O**
	- ñ **Goes off and does some computing**
	- $=$  Checks if the I/O is done at some later time
	- $\blacksquare$  **I'm going to refer to this kind of overlap, whose goal is to improve the** performance of a single "job," as parallelism
- ï **Upside**
	- ñ **it helps increase CPU utilization**
- ï **Downsides**
	- $-$  it's hard to get right (writing a correct program didn't get any easier...)
	- $-$  the benefits are job specific: is there enough available parallelism?

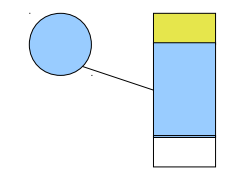

### **I/O Overlap: Concurrency**

**(An easier way to exploit physical parallelism)**

- ï **Run more than one job at a time**
- ï **When one starts an I/O, switch CPU to run a different one**
- ï **Upsides:**
	- $=$  If you have enough jobs in memory, there's always some **CPU work to do**
- ï **Downsides:**
	- ñ **Memory allocation issues**
	- $P$  **Protection of one job from another (memory, disk, CPU)**
	- ñ **CPU allocation issues**
	- ñ **(Disk I/O allocation issues)**

10/01/11 © 2011 Gribble, Lazowska, Levy, Zahorjan 11

### **Concurrency**

- ï **The official name for loading more than one job in memory and switching the CPU among them is multiprogramming**
	- $=$  All modern systems, even on fairly rudimentary devices, are **multiprogrammed**
	- ñ **Why?**
- ï **I'm going to refer to overlapped execution that simplifies programming effort as concurrency**
	- ñ **Concurrent executions involve parallelism**
	- ñ **They can have beneficial performance impacts for individual applications**
	- $=$  Most often, though, the biggest win is that the computation is more easily **built / managed / understood**
- ï **How is multiprogramming concurrency, by that definition?**

### **Multiprogramming**

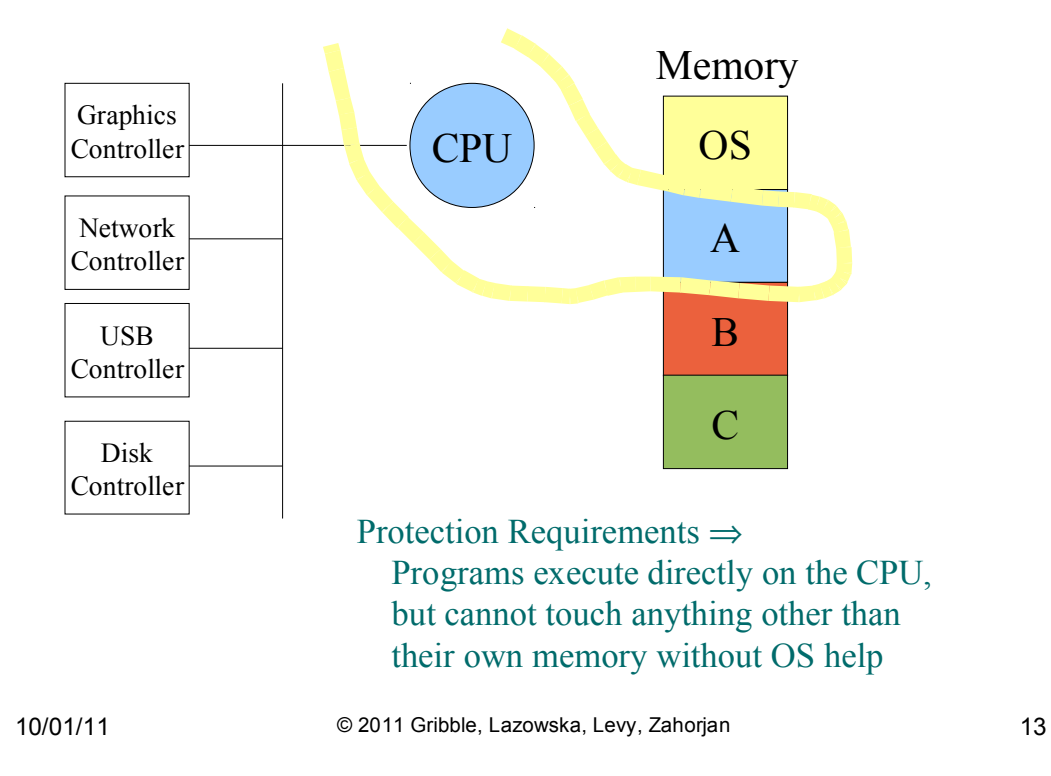

### **The More Customary Drawing**

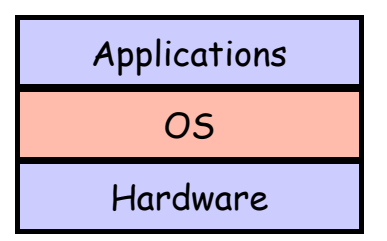

- ï **This depiction invites you to think of the OS as a library**
	- ñ **It isn't:**
		- ï **you use the CPU/memory without OS calls**
		- $\cdot$  it intervenes without having been explicitly called
	- ñ **It is:**
		- ï **all operations on I/O devices require OS calls (syscalls)**
- ï **So long as it is a library as far as I/O devices go, it might as well be a useful one**
	- $P$  **Presents nicer abstractions to program to than the raw hardware**

### **Device Abstractions**

- ï **Examples:**
	- ñ **Raw disk storage** ⇒
	- ñ **Keyboard/mouse** ⇒
	- ñ **Graphics card** ⇒
	- ñ **Network interface card** ⇒
	- ñ **CPU** ⇒ **process (/ thread)**
	- ñ **Memory** ⇒ **virtual address space**
- ï **Besides protection, allocation, and performance, another role of the OS is programming convenience**

10/01/11 © 2011 Gribble, Lazowska, Levy, Zahorjan 15

### **(Back To) What Is An Operating System?**

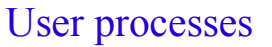

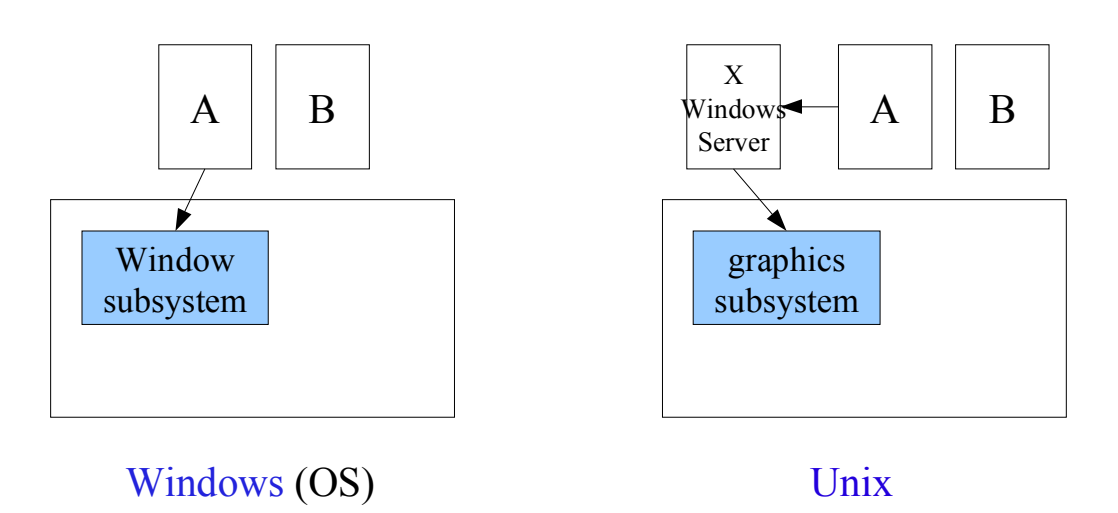

### **Impact of That Decision**

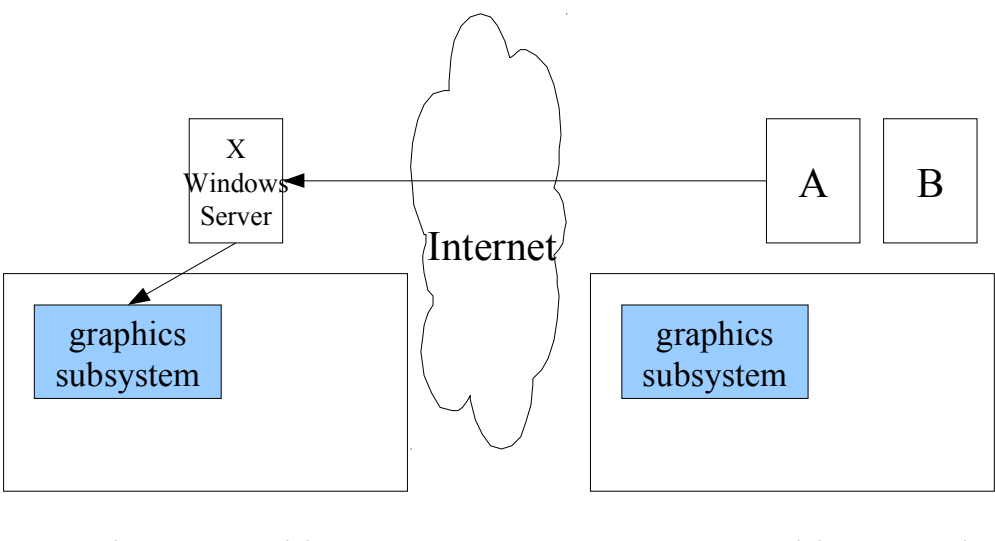

Your home machine

attu.cs.washington.edu

10/01/11 © 2011 Gribble, Lazowska, Levy, Zahorjan 17

## **Hey, That Worked! (OS Structure)**

**(So let's try using that idea again)**

ï **OS's evolved as monolithic implementations**

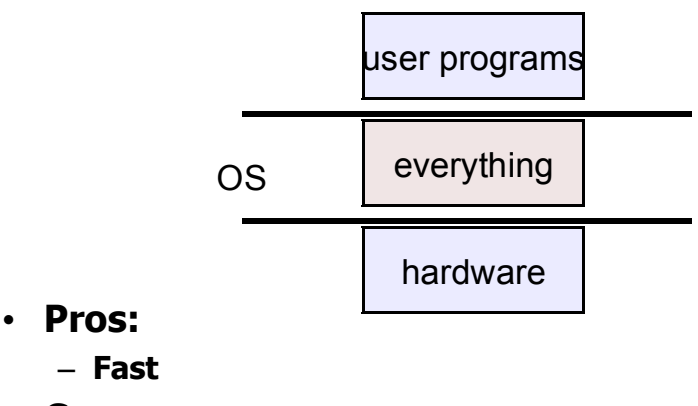

- ï **Cons:**
	- ñ **Complicated**
	- ñ **Inflexible**

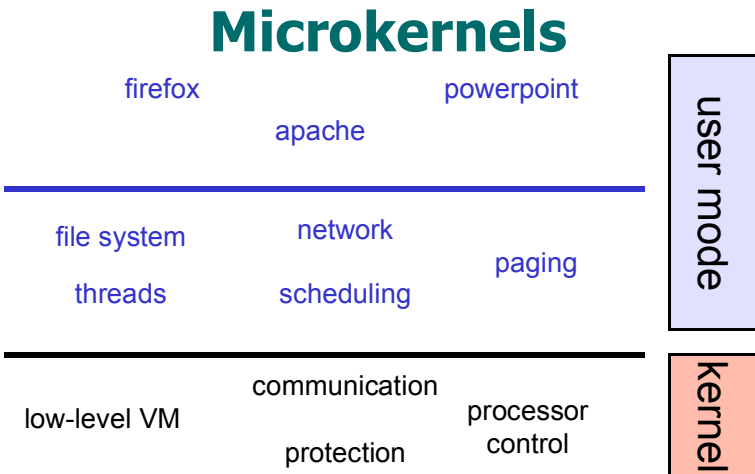

#### hardware

- ï **Pros:**
	- $-$ **Flexible**
	- $-$  **Debuggable**
- ï **Cons:**
	- ñ **Slow**
	- $=$  Can be complicated for applications

10/01/11 © 2011 Gribble, Lazowska, Levy, Zahorjan 19

### **Exokernel ("No Kernel")**

ï **Export hardware to user level (in a protected way)**

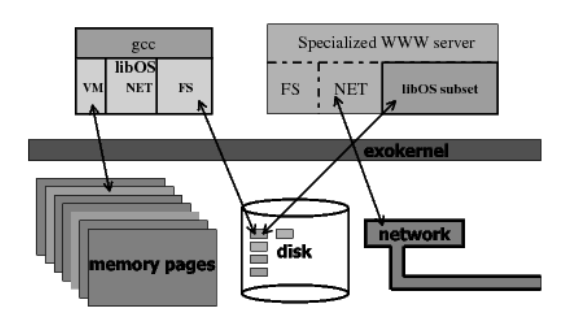

- ï **Pros:**
	- ñ **Flexible**
	- **Arguably more efficient (than microkernel)**
- ï **Cons**
	- ñ **Approximately 1.5B existing applications**

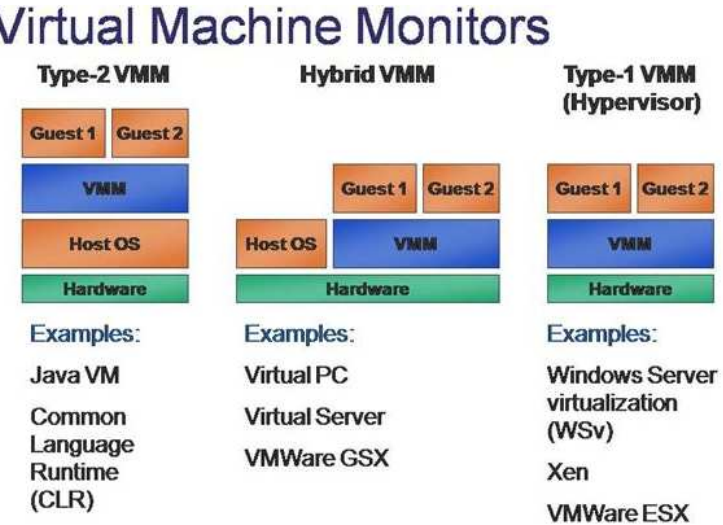

*http://port25.technet.com/photos/images/images/4155/640x480.aspx*

- **Examplement implement "hardware" in software**
- **· Voilà, you can boot a "guest OS"**

٦

10/01/11 © 2011 Gribble, Lazowska, Levy, Zahorjan 21

### **(Another aside) Cross-system Application Portability**

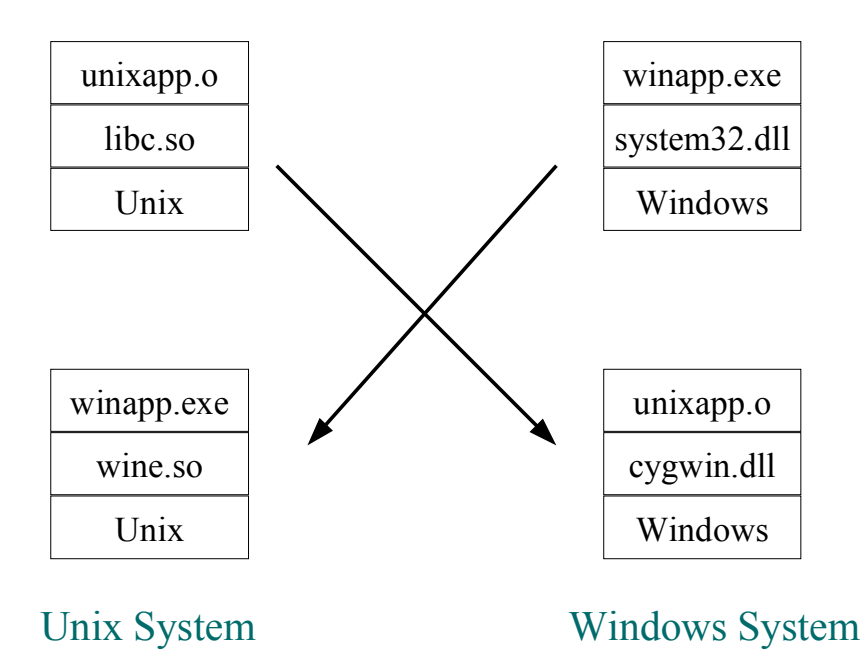

### **Core OS Functions**

- ï **Programming convenience**
	- $-$  OS provides abstractions / implements objects
- ï **Concurrency**
	- $-$  More than one computation is going on at a time
- **Protection** 
	- $-$  Which then requires providing ways around protection
- **Allocation** 
	- ñ **Hardware is shared; no way around that**
- ï **Performance / Efficiency**
	- ñ **Achieving user specified objectives**

10/01/11 © 2011 Gribble, Lazowska, Levy, Zahorjan 23

### **Recap: What is an Operating System?**

- ï **We're still not sure**
- **EXECT:** An operating system (OS) is:
	- $-$  a software layer to abstract away and manage **details of hardware resources**
	- $-$  a set of utilities to simplify application development
	- $-$  "all the code you didn't write" in order to implement **your application**
	- the code that runs in privileged mode
	- ñ **The code that enforces allocation policy**

### **The major OS issues**

- **Example 2 structure: how is the OS organized?**
- ï **sharing: how are resources shared across users?**
- ï **naming: how are resources named (by users or programs)?**
- ï **security: how is the integrity of the OS and its resources ensured?**
- ï **protection: how is one user/program protected from another?**
- ï **performance: how do we make it all go fast?**
- **reliability: what happens if something goes wrong (either with hardware or with a program)?**
- ï **extensibility: can we add new features?**
- ï **flexibility: are we in the way of new apps?**
- ï **communication: how do programs exchange information, including across a network?**

10/01/11 © 2011 Gribble, Lazowska, Levy, Zahorjan 25

### **More OS issues...**

- ï **concurrency: how are parallel activities (computation and I/O) created and controlled?**
- ï **scale: what happens as demands or resources increase?**
- ï **persistence: how do you make data last longer than program executions?**
- ï **distribution: how do multiple computers interact with each other?**
- ï **accounting: how do we keep track of resource usage, and perhaps charge for it?**

There are tradeoffs, not right and wrong.

### **OS (Unix) Overview**

- Processes
- Files
- Directories
- File Representation
- File-oriented System Calls

**Operating Systems In Depth 27 Copyright © 2010 Thomas W. Doeppner. All rights reserved.**

# **A Program**

```
const int nprimes = 100;
int prime[nprimes];
int main() {
    int i;
   int current = 2;
    prime[0] = current;
   for (i=1; i< nprimes; i++) {
       int j;
    NewCandidate:
       current++;
      for (j=0; prime[j]*prime[j] \le current; j++) {
          if (current % prime[j] == 0)
             goto NewCandidate;
 }
       prime[i] = current;
    }
    return(0);
}
```
### **Processes**

Fundamental abstraction of program execution

memory

processor(s) (core(s))

each processor abstraction is a *thread*

"execution context"

**Operating Systems In Depth In All 29 In All 29 Copyright © 2010 Thomas W. Doeppner. All rights reserved.** 

### **The Unix Address Space**

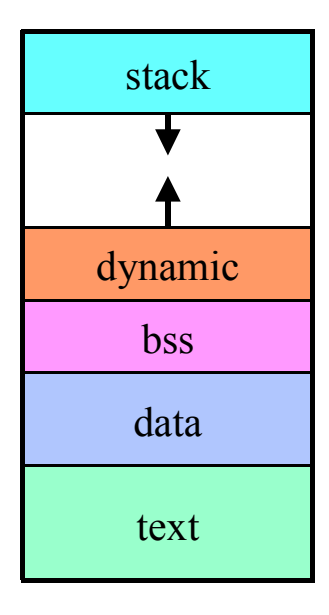

### **Modified Program**

```
const int nprimes = 100;
int *prime;
int main(int argc, char *argv[]) {
    int i;
  int current = 2;
   nprimes = atoi(argv[1]);
    prime = (int *)malloc(nprimes*sizeof(int))
   prime[0] = current;for (i=1; i<nprimes; i++) {
      \ddots }
    return(0);
}
```
**Operating Systems In Depth In Act 2010 Thomas W. Doeppner. All rights reserved.** 

### **Creating a Process: Before**

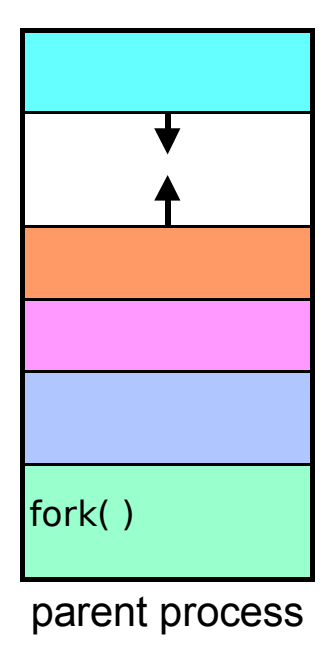

### **Creating a Process: After**

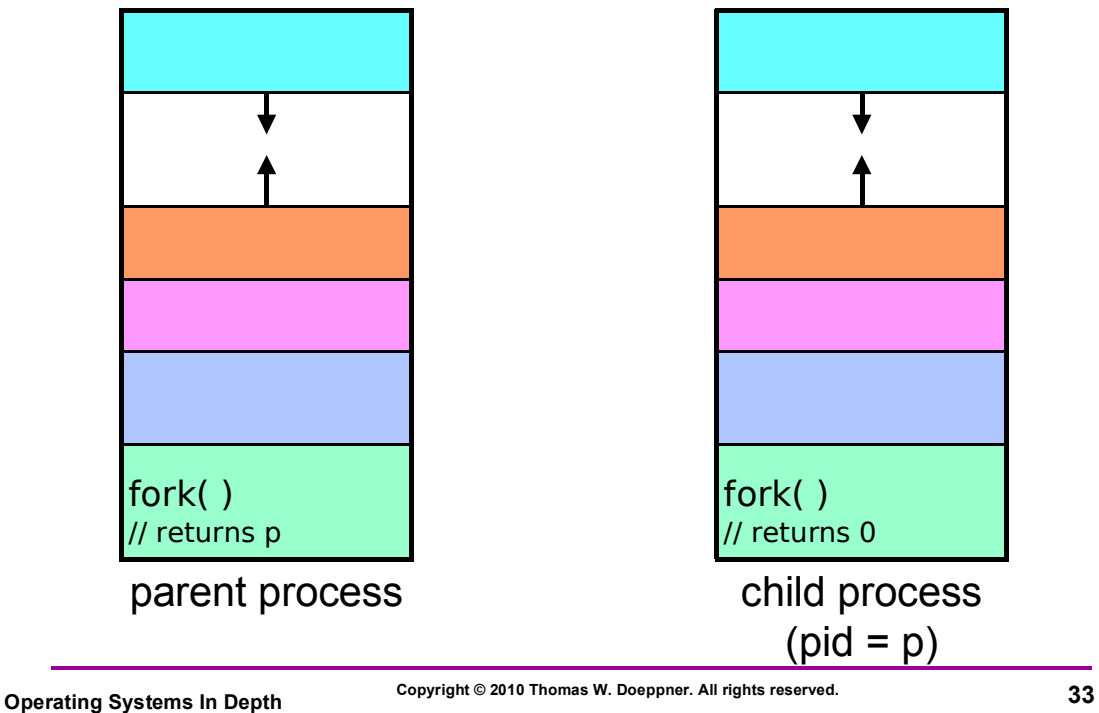

### **Process Control Blocks**

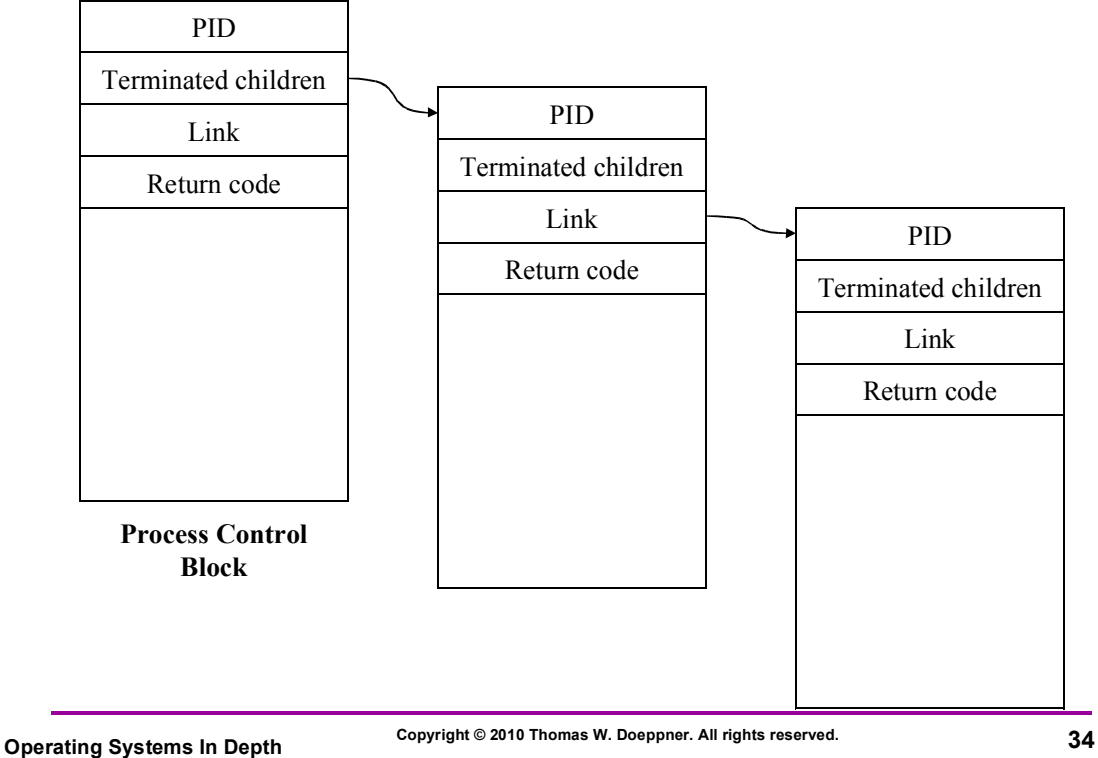

### **Fork and Wait**

```
short pid;
if ((pid = fork()) == 0) {
   /* some code is here for the child to execute */ exit(n);
} else {
    int ReturnCode;
    while(pid != wait(&ReturnCode))
\mathcal{L} /* the child has terminated with ReturnCode as its
       return code */
}
```
**Operating Systems In Depth In Integration 1.55 Copyright © 2010 Thomas W. Doeppner. All rights reserved.** 

### **Exec**

```
int pid;
if ((pid = fork()) == 0) {
  /* we'll soon discuss what might take place before exec
       is called */
   execl("/home/twd/bin/primes", "primes", "300", 0);
  ext(1);}
/* parent continues here */
while(pid != wait(0)) /* ignore the return code */ ;
```
This is the essence of the implementation of a shell: \$ /home/twd/bin/primes 300

### **Loading a New Image**

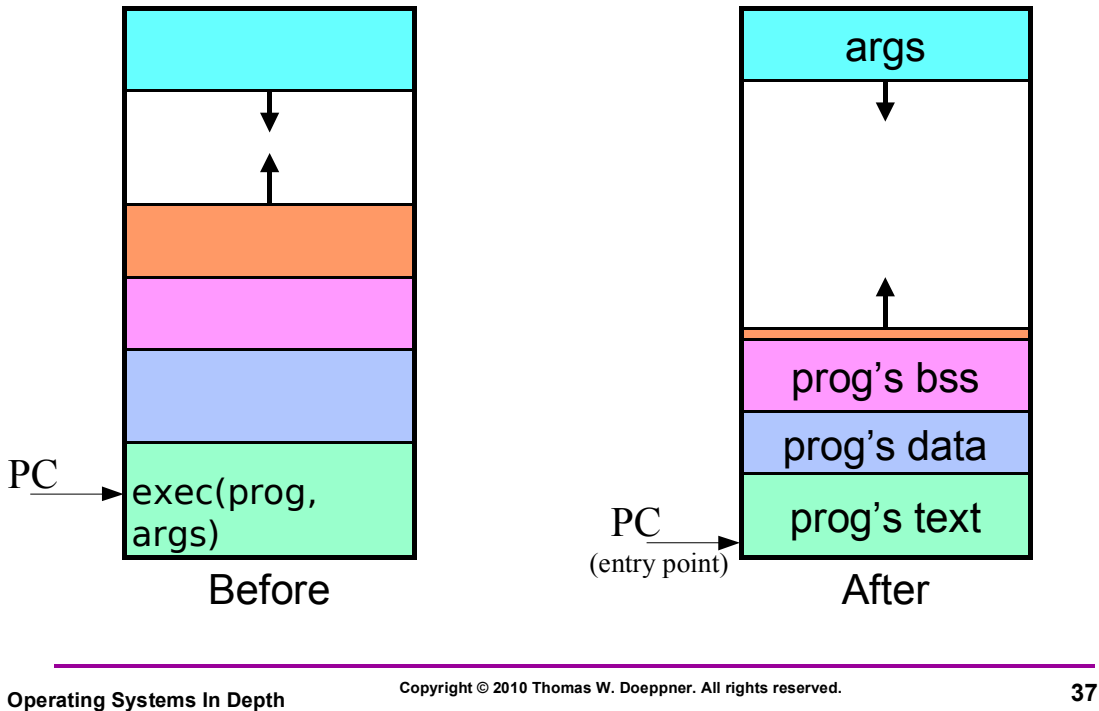

## **System Calls**

Interface between user and kernel Typically implemented in two pices: - a library routines called by user code, and - a *trap* instruction in the library routine to enter the kernel Errors indicated by returns of -1; error code is in *errno* if (write(fd, buffer, bufsize) ==  $-1$ ) { // error! printf("error %d\n", errno); // see perror }

### **Multiple Processes**

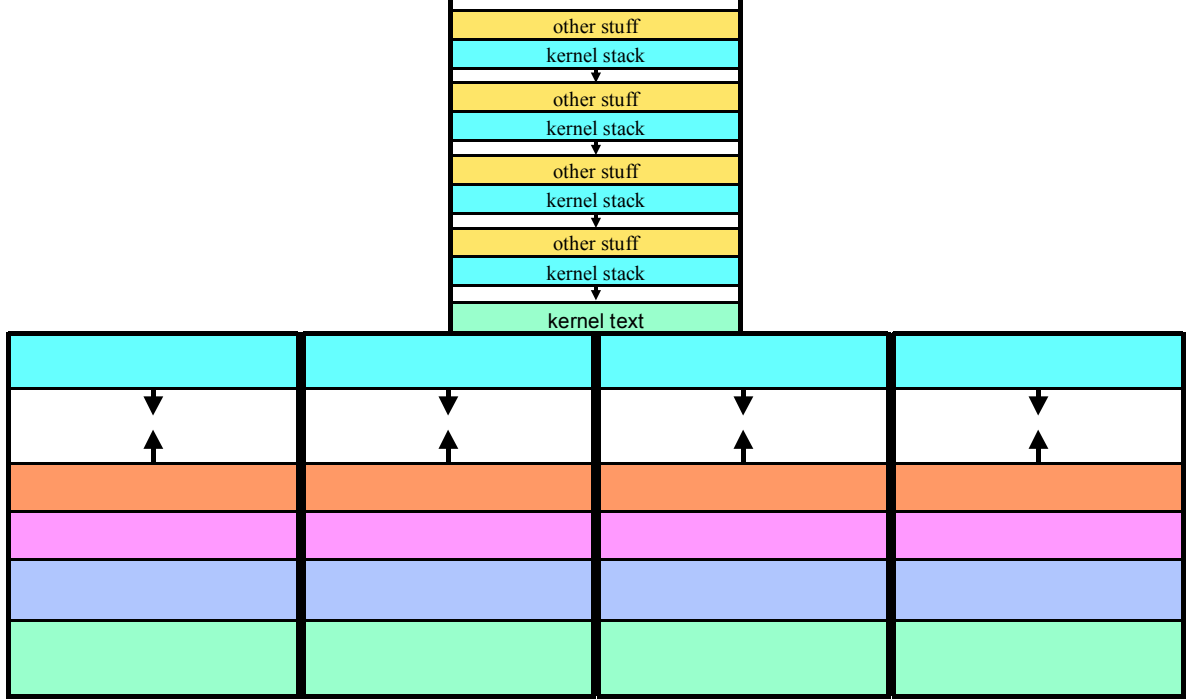

**Operating Systems In Depth 39 Copyright © 2010 Thomas W. Doeppner. All rights reserved.**

### **The File Abstraction**

- A file is a simple array of bytes
- Files are made larger by writing beyond their current end
- Files are named by paths in a naming tree
- System calls on files are *synchronous*

### **Naming**

#### (almost) everything has a path name files

directories

devices (known as *special files*)

- keyboards
- displays
- disks
- etc.

**Operating Systems In Depth In Act 2010 Thomas W. Doeppner. All rights reserved.** 

## **Uniformity**

#### // opening a normal file int file =  $open("/home/twd/data", O$  RDWR);

// opening a device (one's terminal or window) int device  $=$  open("/dev/tty", O\_RDWR);

// either way, this works  $int bytes = read(file, buffer, sizeof(buffer));$ write(device, buffer, bytes);

### **Working Directory**

Maintained in kernel *for each process*

paths not starting from "/" start with the working directory

changed by use of the *chdir* system call

displayed (via shell) using "pwd"

• how is this done?

**Operating Systems In Depth In Act 2010 Thomas W. Doeppner. All rights reserved.** 

### **Standard File Descriptors**

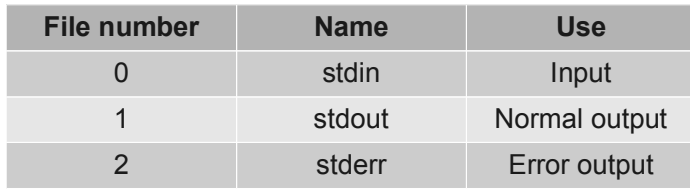

#### main( $)$  {

```
char buf[BUFSIZE];
int n;
const char* note = "Write failed\n";
while ((n = read(0, but, sizeof(buf))) > 0)if (write(1, buf, n) != n) {
         (void)write(2, note, strlen(note));
         exit(EXIT_FAILURE);
    }
return(EXIT_SUCCESS);
```
}

### **Back to Primes ...**

```
int nprimes;
int *prime;
int main(int argc, char *argv[]) {
 Ö
   for (i=1; i<sub>approx</sub>; i<sub>approx</sub>; i++)\ddots }
   if (\text{write}(1, \text{prime}, \text{nprimes*sizeof(int)}) == -1) perror("primes output");
       ext(1); }
    return(0);
}
```
**Operating Systems In Depth In Act 2010 Thomas W. Doeppner. All rights reserved.** 

### **Human-Readable Output**

```
int nprimes;
int *prime;
int main(int argc, char *argv[]) {
    Ö
   for (i=1; i<nprimes; i++) {
      \cdots }
   for (i=0; i< nprimes; i++) {
       printf("%d\n", prime[i]);
    }
    return(0);
}
```
### **Running It**

```
if (fork() == 0) {
   /* set up file descriptor 1 in the child process */ close(1);
   if (open("/home/twd/Output", O WRONLY) == -1) {
       perror("/home/twd/Output");
      exit(1);
    }
    execl("/home/twd/bin/primes", "primes", "300", 0);
   exit(1);}
/* parent continues here */
while(pid != wait(0)) /* ignore the return code */ ;
          $ /home/twd/bin/primes 300 >/home/twd/Output
```
**Operating Systems In Depth In Act 2010 Thomas W. Doeppner. All rights reserved.** 

### **File-Descriptor Table**

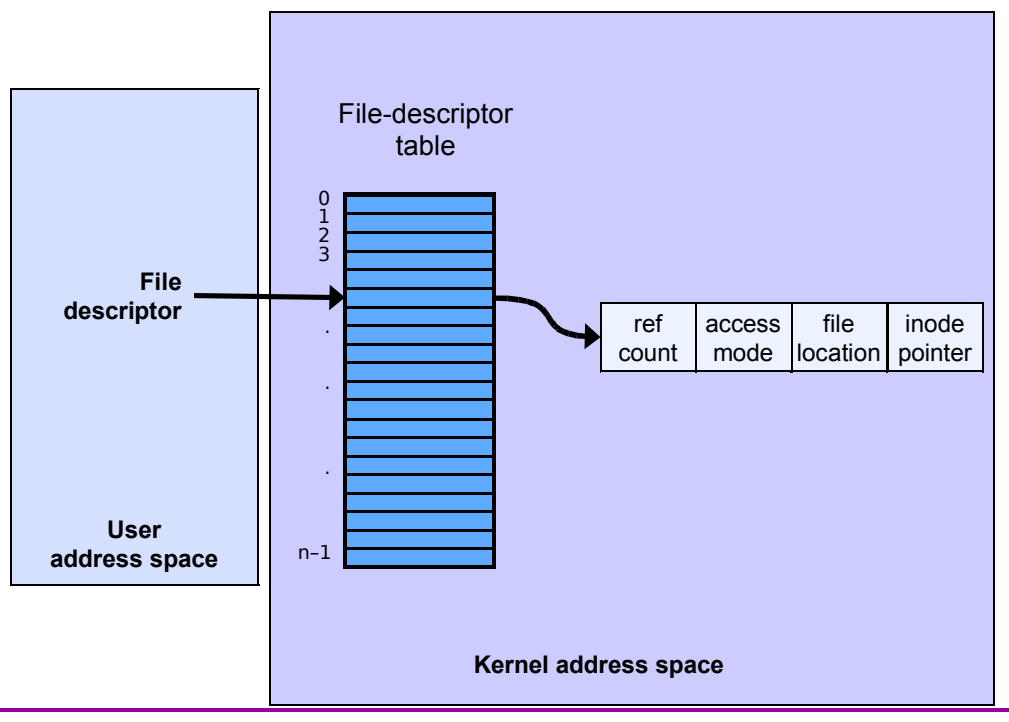

### **Allocation of File Descriptors**

Whenever a process requests a new file descriptor, the lowest numbered file descriptor not already associated with an open file is selected; thus

> #include <fcntl.h> #include <unistd.h>

close(0);  $fd = open("file", O, RDOMLY);$ 

will always associate *file* with file descriptor 0 (assuming that the *open* succeeds)

**Operating Systems In Depth In Apple 2010 Thomas W. Doeppner. All rights reserved.** 

## **Redirecting Output ... Twice**

```
if (fork() == 0) {
  /* set up file descriptors 1 and 2 in the child process */ close(1);
   close(2);
  if (open("/home/twd/Output", O WRONLY) == -1) {
      exit(1); }
  if (open("/home/twd/Output", O WRONLY) == -1) {
     ext(1); }
   execl("/home/twd/bin/program", "program", 0);
  exit(1);}
/* parent continues here */
```
\$ /home/twd/bin/primes 300 >/home/twd/Output 2>/home/twd/Output

### **Redirected Output**

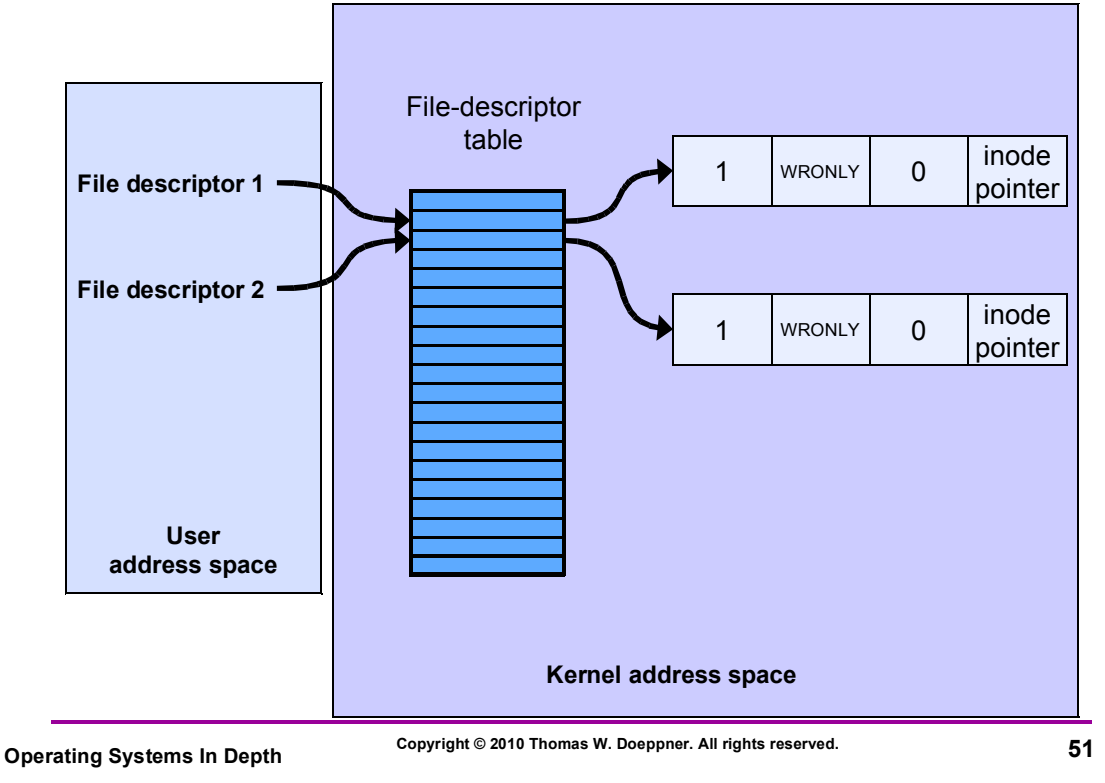

### **Redirected Output After Write**

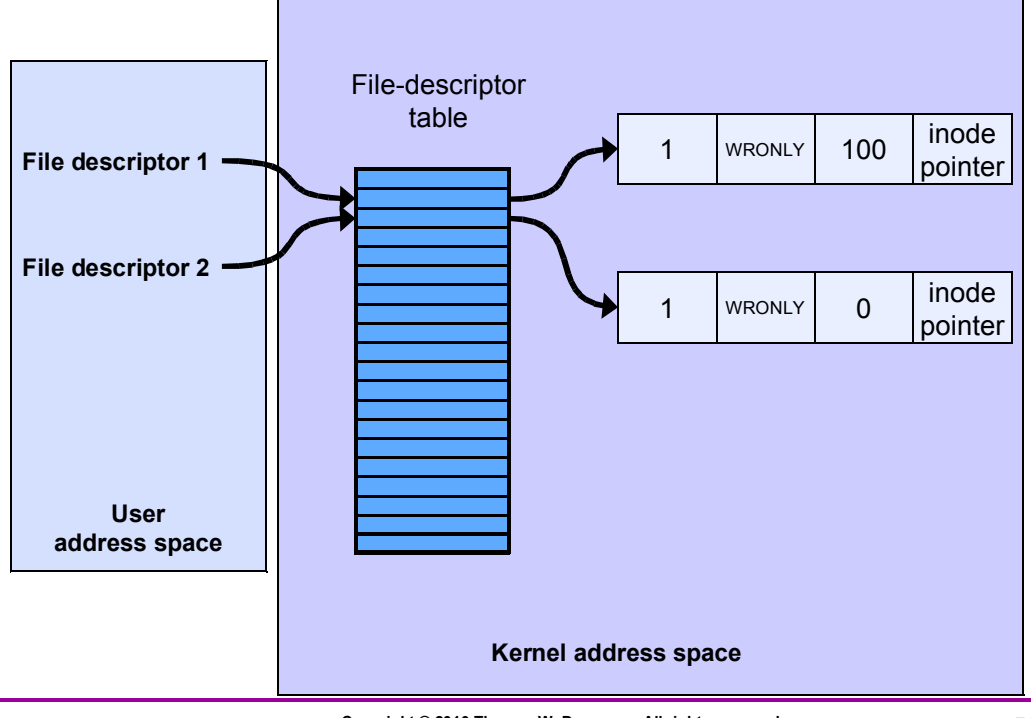

### **Sharing Context Information**

```
if (fork() == 0) {
  /* set up file descriptors 1 and 2 in the child process */ close(1);
    close(2);
   if (open("/home/twd/Output", O WRONLY) == -1) {
      exit(1); }
   dup(1); /* set up file descriptor 2 as a duplicate of 1 \times/
    execl("/home/twd/bin/program", "program", 0);
   ext(1);}
/* parent continues here */
```
\$ /home/twd/bin/primes 300 >/home/twd/Output 2>&1

**Operating Systems In Depth In All 2010 Thomas W. Doeppner. All rights reserved.** 

### **Redirected Output After Dup**

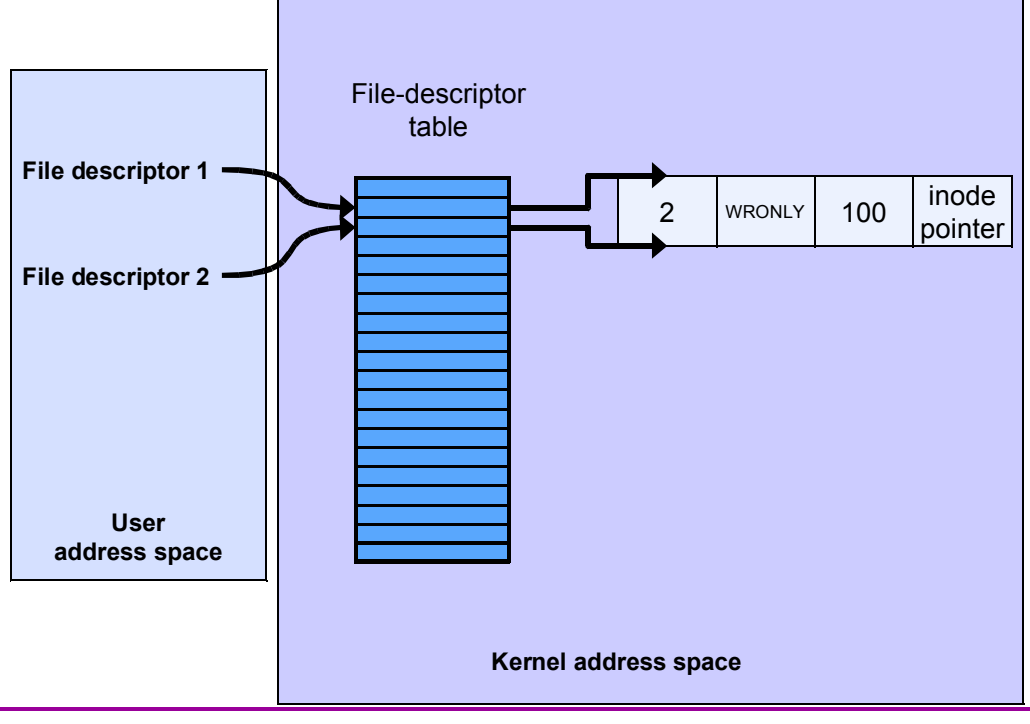

### **Fork and File Descriptors**

```
int logfile = open("log", O WRONLY);
if (fork() == 0) {
    /* child process computes something, then does: */
    write(logfile, LogEntry, strlen(LogEntry));
 Ö
   ext(0);}
/* parent process computes something, then does: */
write(logfile, LogEntry, strlen(LogEntry));
Ö
```
**Operating Systems In Depth In All 2010 Thomas W. Doeppner. All rights reserved.** 

### **File Descriptors After Fork**

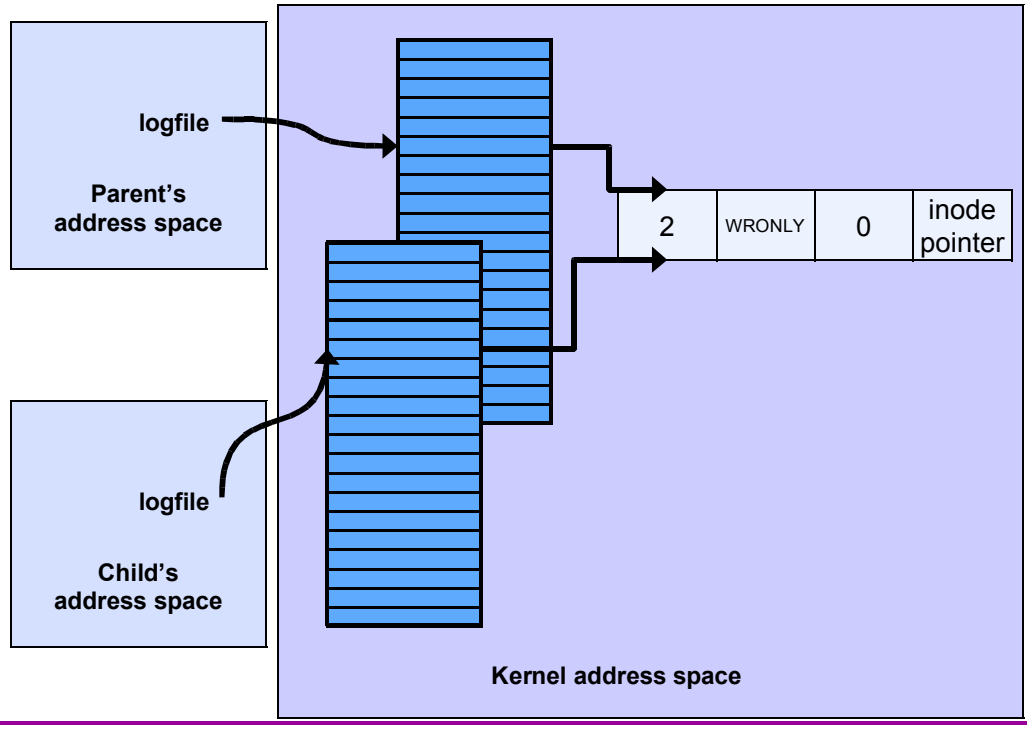

**Operating Systems In Depth 56 Copyright © 2010 Thomas W. Doeppner. All rights reserved.**

### **Directories**

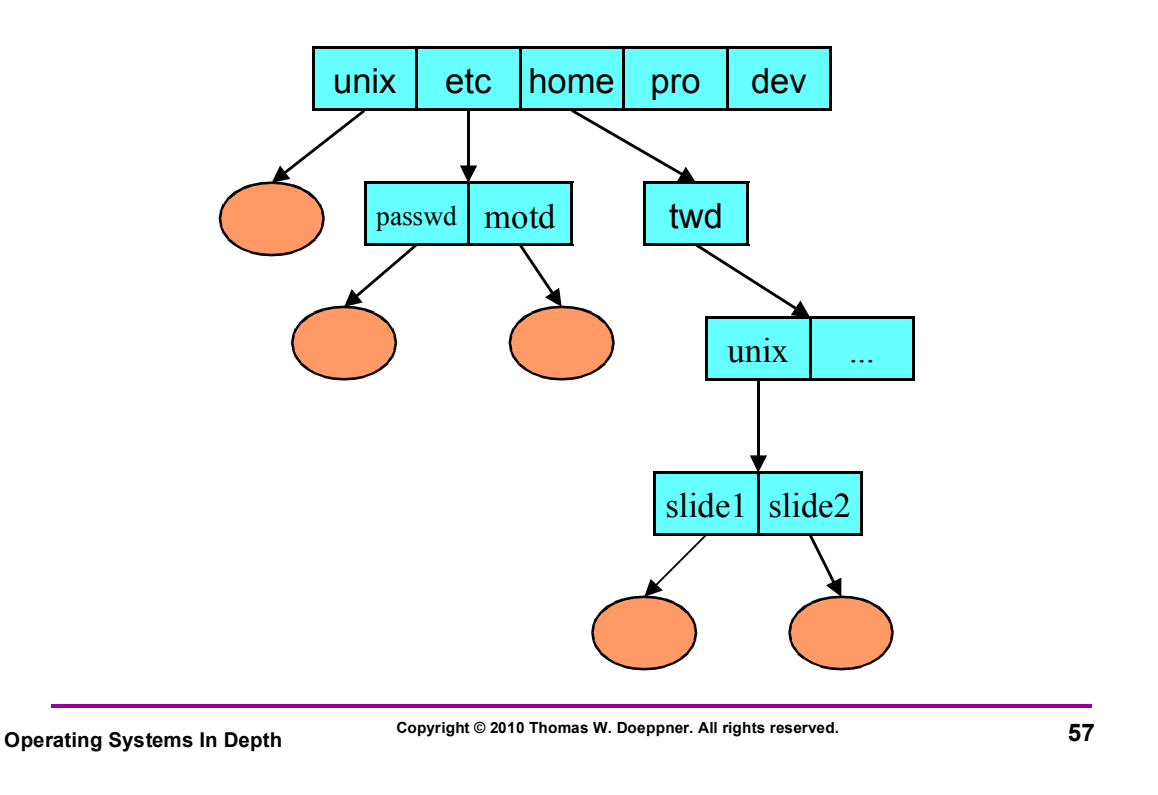

## **Directory Representation**

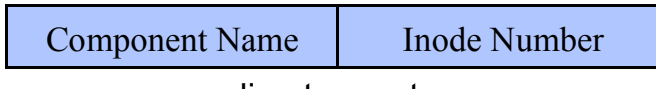

directory entry

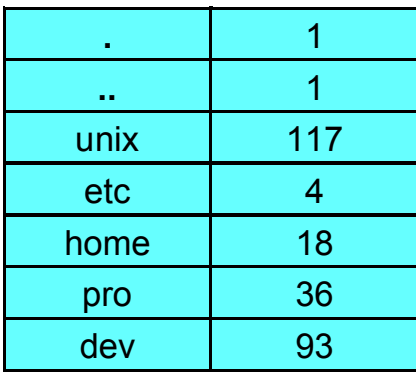

### **Hard Links**

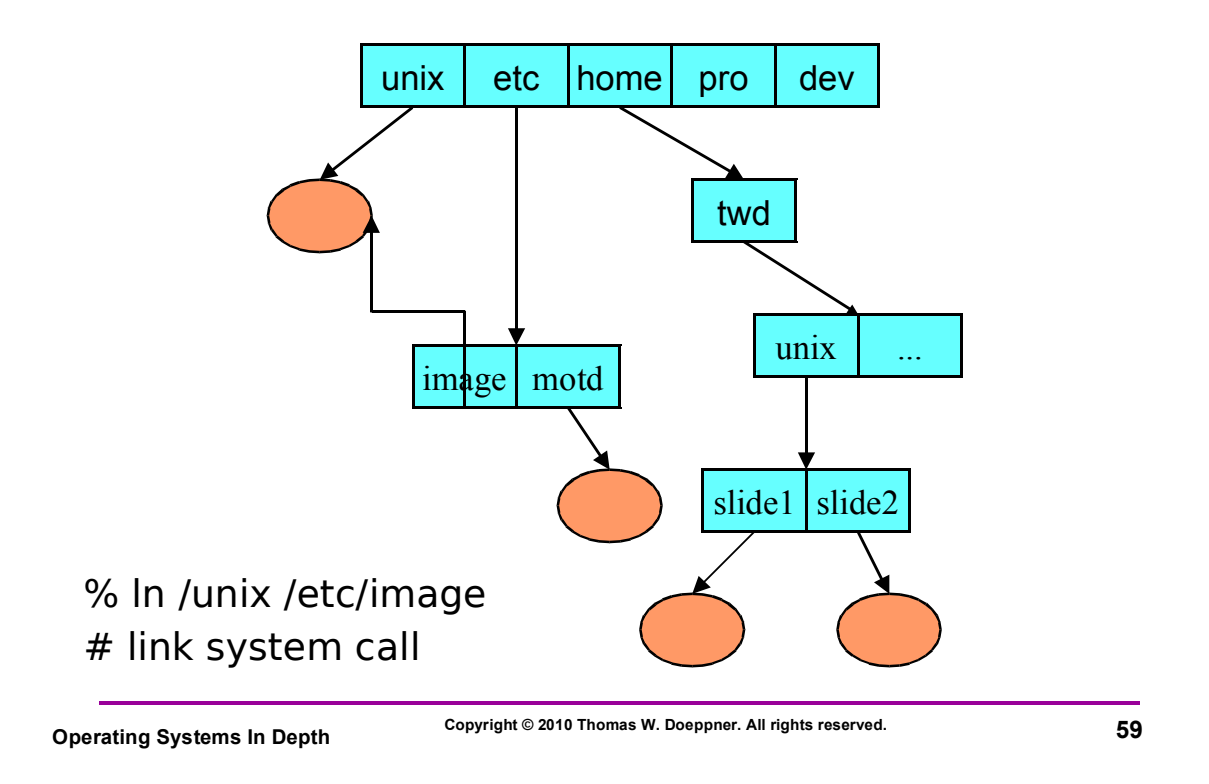

### **Soft Links**

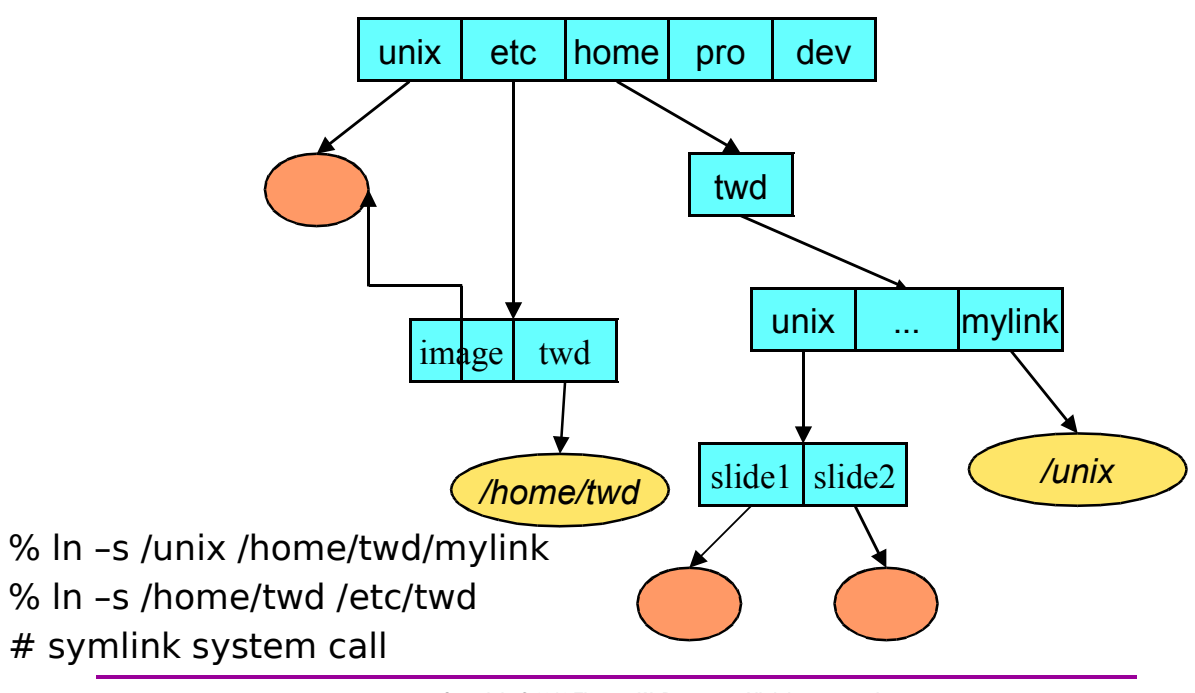

### **Open**

#include <sys/types.h> #include <sys/stat.h> #include <fcntl.h> int open(const char \*path, int options  $[$ , mode  $t$  mode])

options

- O\_RDONLY open for reading only
- O\_WRONLY open for writing only
- O\_RDWR open for reading and writing
- O\_APPEND set the file offset to *end of file* prior to each *write*
- O\_CREAT if the file does not exist, then create it, setting its mode to *mode* adjusted by *umask*
- O\_EXCL if O\_EXCL and O\_CREAT are set, then *open* fails if the file exists
- O\_TRUNC delete any previous contents of the file
- O\_NONBLOCK donít wait if I/O canít be done immediately

**Operating Systems In Depth In All right Copyright © 2010 Thomas W. Doeppner. All rights reserved.** 

### **File Access Permissions**

#### Who's allowed to do what? who

user (owner)

- group
- others (rest of the world)

what

- read
- write
- execute

### **Permissions Example**

 $%$  ls -lR .: total 2<br>drwxr-x--x drwxr-x--x 2 tom adm 1024 Dec 17 13:34 A 1024 Dec 17 13:34 B  $. /A$ : total 1 -rw-rw-rw- 1 tom adm 593 Dec 17 13:34 x  $./B$ : total 2<br>-r--rw-rw-1 tom adm 446 Dec 17 13:34 x<br>1 trina adm 446 Dec 17 13:45 y -rw----rw- 1 trina adm

**Operating Systems In Depth In All rights in All right Copyright © 2010 Thomas W. Doeppner. All rights reserved.** 

### **Setting File Permissions**

#include <sys/types.h> #include <sys/stat.h> int chmod(const char \*path, mode\_t mode)

sets the file permissions of the given file to those specified in *mode*

only the owner of a file and the superuser may change its permissions

nine combinable possibilities for *mode* (*read/write/execute* for *user*, *group*, and *others*)

- S\_IRUSR (0400), S\_IWUSR (0200), S\_IXUSR (0100)
- S IRGRP (040), S IWGRP (020), S IXGRP (010)
- $\cdot$  S\_IROTH (04), S\_IWOTH (02), S\_IXOTH (01)

### **Creating a File**

Use either *open* or *creat*

open (const char \*pathname, int flags, mode\_t mode)

• flags must include O CREAT

creat(const char \*pathname, mode\_t mode)

• open is preferred

The *mode* parameter helps specify the permissions of the newly created file permissions = mode  $&$  ~umask

**Operating Systems In Depth In All rights in Copyright © 2010 Thomas W. Doeppner. All rights reserved.** 

### **Umask**

Standard programs create files with "maximum needed permissions" as mode

compilers: 0777

editors: 0666

Per-process parameter, *umask*, used to turn off undesired permission bits

e.g., turn off all permissions for others, write permission for group: set umask to 027

- compilers: permissions =  $0777 \& \sim (027) = 0750$
- editors: permissions = 0666 &  $\sim$  (027) = 0640

set with *umask* system call or (usually) shell command

### **What Else?**

#### Beyond Sixth-Edition Unix (1975) multiple threads per process

• how is the process model affected?

virtual memory

• fork?

interactive, multimedia user interface

• scheduling?

networking

security

**Operating Systems In Depth In All rights in Copyright © 2010 Thomas W. Doeppner. All rights reserved.** 

### **Final Note: Performance**

- ï **We've just seen a survey of the functionality offered by an OS**
- ï **Another side of the coin is the performance of the OS**
	- $-$  if operations are slow, some applications can't run
- ï **From repeated experience...**
	- $-$  Build fast and simple at the low levels
		- ï **You can layer functionality on top**
		- **· You can't "unlayer" overheads for facilities you don't need**

### **A Sense of Absolute Costs**

### *Obtained using lmbench*

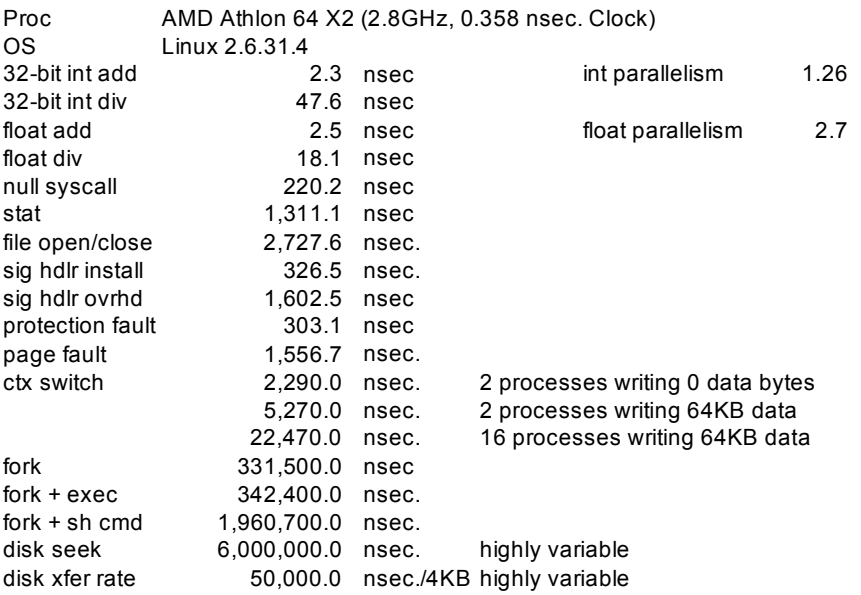

10/01/11 © 2011 Gribble, Lazowska, Levy, Zahorjan 69